# BINÁRIS FÁK

 $\sim$ 

### Egyszerű műveletek bináris fákon

#### Legyen

```
datatype 'a tree = L \mid N of 'a * 'a tree * 'a tree
```
nodes egy fa csomópontjait számlálja meg.

```
(* nodes : 'a tree -> int
  nodes f = az f fa csomópontjainak a száma *)
fun nodes (N(, t1, t2)) = 1 + nodes t2 + nodes t1
   nodes L = 0
```
Akkumulátort használó változata: nodesa – <sup>a</sup> kétfelé ágazó rekurzió miatt nem nyerünk vele szinte semmit, de legalább sikerült nehezebben érthetővé tennünk. :-

```
fun nodesa f =let (* nodes0(f, n) = n + a csomópontok száma f-ben
            nodes0 : 'a tree * int -> int *)fun nodes0 (N(, t1, t2), n) =
                             nodes0(t1, nodes0(t2, n+1))
             nodes0 (L, n) = nin nodes0(f, 0)
      end
```
## Egyszerű műveletek bináris fákon (folyt.)

- A fa gyökeréből a leveléhez vezető úton az élek számát (az út hosszát) az adott levél szintjének is nevezzük. A szintek közül <sup>a</sup> legnagyobbat <sup>a</sup> fa *mélységének* hívjuk.
- depth egy fa mélységét határozza meg.

```
(* depth : 'a tree -> int
  depth f = az f fa mélysége *)
fun depth (N(, t1, t2)) = 1 + Int.max(depth t2, depth t1)
   depth L = 0
```
depth akkumulátort használó változata: deptha – <sup>a</sup> kétfelé ágazó rekurzió miatt most sem nyerünk vele szinte semmit.

```
fun deptha f =
      let fun depth0 \left(N(, t1, t2), d) =
                 Int.max(depth0(t1, d+1), depth0(t2, d+1))
              depth0 (L, d) = din
         depth0(f, 0)
      end
```
## Egyszerű műveletek bináris fákon (folyt.)

**•** fulltree *n* mélységű *teljes bináris fát* épít, és a fa csomópontjait 1-től 2<sup>n</sup> − 1-ig beszámozza.

```
(* fulltree : int -> int tree
   fulltree n = n mélységű teljes fa *)
fun fulltree n = let fun ftree (, 0) = L
                         ftree (k, n) = N(k, ftree(2*k, n-1)),ftree(2*k+1, n-1))
                 in
                     ftree(1, n)
                 end
```
Egy teljes bináris fában minden csomópontból pontosan két él indul ki, és minden levelének ugyanaz <sup>a</sup> szintje.

**•** reflect a fát a függőleges tengelye mentén tükrözi.

```
(* reflect : 'a tree -> 'a tree
  reflect t = a függőleges tengelye mentén tükrözött t fa *)
fun reflect L = Lreflect (N(v,t1,t2)) = N(v, reflect t2, reflect t1)
```
## Lista előállítása bináris fa elemeiből

- **Mindhárom függvény** *bináris fából listát* **állít elő. Abban különböznek egymástól, hogy a** csomópontokban tárolt értékeket mikor veszik ki, és milyen sorrendben járják be <sup>a</sup> részfákat:
	- **O** preorder először az értéket veszi ki, majd bejárja a bal, és azután a jobb részfát;
	- inorder először bejárja a bal részfát, majd kiveszi az értéket, végül bejárja a jobb részfát;
	- $\bullet$  postorder először bejárja a bal, majd a jobb részfát, és utoljára veszi ki az értéket.
- Az akkumulátort nem használó változatok egyszerűek és érthetőek. Emlékeztetőül:  $a : : \text{ és a } \text{ @ is}$ jobbra kötnek, és <sup>a</sup> precedenciaszintjük is egyforma (5-ös szint).

```
(* preorder, inorder, postorder : 'a tree -> 'a list *)
(* preorder f = az f fa elemeinek preorder sorrendű listája *)
fun preorder L = []
   preorder (N(v,t1,t2)) = v :: preorder t1 @ preorder t2(* inorder f = az f fa elemeinek inorder sorrendű listája *)
fun inorder L = []inorder (N(v,t1,t2)) = inorder t1 @ v :: inorder t2(* postorder f = az f fa elemeinek postorder sorrendű listája *)
fun postorder L = []
   postorder (N(v,t1,t2)) = postorder t1 @ postorder t2 @ [v]
```
## Lista előállítása bináris fa elemeiből (folyt.)

Az akkumulátort használó változatok nehezebben érthetőek, és a kétfelé ágazó rekurzió miatt nem is hatékonyabbak.

```
(* preord : 'a tree * 'a list -> 'a list
  preord(f, vs) = az f fa elemeinek a vs lista elé fűzött,
                   preorder sorrendű listája *)
fun preord (L, vs) = vs
  | preord (N(v,t1,t2), vs) = v::preord(t1, preord(t2,vs))
(* inord : 'a tree * 'a list -> 'a list
   inord(f, vs) = az f fa elementnek a vs lista elé fűzött,inorder sorrendű listája *)
fun inord (N(v,t1,t2), vs) = inord(t1, v::inord(t2, vs))inord (L, vs) = vs
(* postord : 'a tree * 'a list -> 'a list
  postord(f, vs) = az f fa elemeinek a vs lista elé fűzött,
                    postorder sorrendű listája *)
fun postord (N(v,t1,t2), vs) = postord(t1, postord(t2, v::vs))
  | postord (L, vs) = vs
```
## Bináris fa előállítása lista elemeiből: bal Preorder

**• Listát** *kiegyensúlyozott* (**bal**anced) *bináris fává* alakítanak a következő függvények: balPreorder, balInorder és balPostorder; <sup>a</sup> különbség közöttük most is <sup>a</sup> bejárási sorrendben van.

```
(* balPreorder: 'a list -> 'a tree
    balPreorder xs = az xs lista elemeiből álló, preorder
                     bejárású, kiegyensúlyozott fa
 *)
 fun balPreorder [] = L
     balPreorder (x:ixs) =let val k = length xs div 2
       in
          N(x, balPreorder(List.take(xs, k)),
               balPreorder(List.drop(xs, k)))
       end
```
• A hatékonyságot kisebb mértékben rontja, hogy List.take és List.drop egymástól függetlenül *kétszer* mennek végig a lista első felén.

## take és drop egyetlen függvénnyel: take'ndrop

 $\bullet$  Írjunk take'ndrop néven olyan függvényt, amelynek egy xs listából és egy k egészből álló pár az argumentuma, és egy olyan pár az eredménye, amelynek első tagja a lista első k db eleme, második tagja pedig <sup>a</sup> lista többi eleme.

```
(* take'ndrop : 'a list * int -> 'a list * 'a list
   take'ndrop(xs, k) = olyan pár, amelynek
                       első tagja xs első k db eleme,
                       második tagja pedig xs maradéka
*)
fun take'ndrop (xs, k) =
      let fun td (xs, 0, ts) = (rev ts, xs)| td ([], _{\_}, ts) = (rev ts, [])
            | td(x::xs, k, ts) = td(xs, k-1, x::ts)in
          td(xs, k, [])
      end
```
take'ndrop felhasználása, nevezetesen az eredményül átadott pár miatt módosítani kell balpreorder felépítésén.

```
Deklaratív programozás. BME VIK, 2005. őszi félév ill a koronális programozás (Funkcionális programozás)
```
#### Bináris fa előállítása lista elemeiből: balPreorder, újra

● Ez volt:

```
fun balPreorder [1 = I]balPreorder (x:ixs) =let val k = length xs div 2
      in N(x, balPreorder(List.take(xs, k)),
               balPreorder(List.drop(xs, k)))
      end
```
● Ez lett:

```
(* balPreorder: 'a list -> 'a tree
   balPreorder xs = az xs lista elemeiből álló, preorder ... *)
fun balPreorder [] = L
   balPreorder (x:ixs) =let val k = length xs div 2
          val (ts, ds) = take'ndrop(xs, k)in N(x, balPreorder ts, balPreorder ds)
      end
```
#### Bináris fa előállítása lista elemeiből

```
(* balInorder: 'a list -> 'a tree
    balInorder xs = az xs lista elemeiből álló, inorder bejárású,
                    kiegyensúlyozott fa
 *)
 fun balInorder [] = L
     ballInorder (xxs as x::xs) =
       let val k = length xxs div 2
           val ys = List.drop(xxs, k)
       in
           N(hd ys, balInorder(List.take(xxs, k)),
                    balInorder(tl ys))
       end
(* balPostorder: 'a list -> 'a tree
    balPostorder xs = az xs lista elemeiből álló, postorder
                       bejárású, kiegyensúlyozott fa
 *)
 fun balPostorder xs = balPreorder(rev xs)
```
balInorder take'ndrop-pal való definiálását meghagyjuk gyakorló feladatnak.

## Elem rekurzív törlése bináris fából

- **Adott értékű elemet rekurzív módszerrel megkeresni egyszerű feladat.**
- *Új elemet beszúrni* sem nehéz: rekurzív módszerrel keresünk egy levelet, és ennek <sup>a</sup> helyére berakjuk az új értéket. Ha <sup>a</sup> fa rendezve van, ügyelnünk kell arra, hogy <sup>a</sup> rendezettség megmaradjon.
- Adott értékű *elemet* vagy *elemeket* rekurzív módszerrel *kitörölni* valamivel nehezebb: ha a törlendő érték az éppen vizsgált részfa gyökerében van, a két részre széteső fa részfáit egyesíteni kell, miután <sup>a</sup> törlést <sup>a</sup> két részfán már végrehajtottuk.

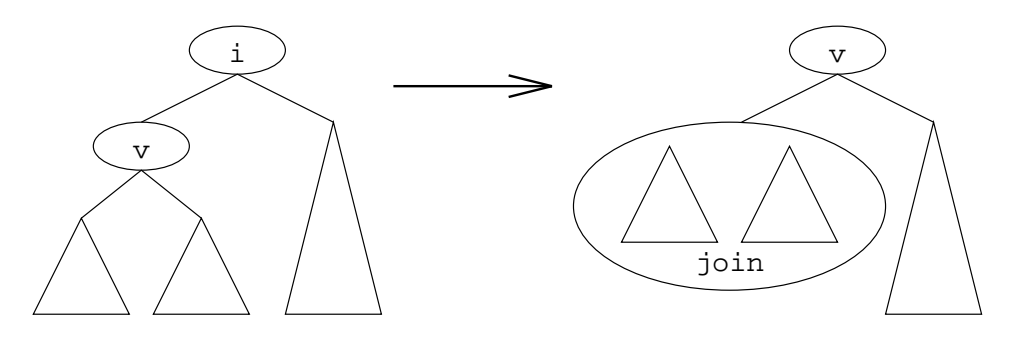

 $\bullet$  Megtehetjük, hogy előbb egyesítjük a két részfát, majd az eredményül kapott fából töröljük az adott értékű elemet.

## Elem rekurzív törlése bináris fából (folyt.)

 $\bullet$  A join-nal egyesítjük a törlés hatására létrejövő két részfát: a bal részfát lebontja, és közben az elemeit egyesével berakja <sup>a</sup> jobb részfába.

```
(* join : 'a tree * 'a tree -> 'a tree
   join(b, j) = a b és a j fák egyesítésével létrehozott fa *)
fun join (L, tr) = trjoin (N(v, lt, rt), tr) = N(v, join(lt, rt), tr)
```
A remove rendezetlen bináris fából törli az i értékű elem *összes* előfordulását.

```
(* remove : 'a * 'a tree -> 'a tree
  remove(i, f) = i összes előfordulását törli f-ből *)
fun remove (i, L) = Lremove (i, N(v,lt,rt)) =
      if i<>v
      then N(v, remove(i,lt), remove(i,rt))
      else join(remove(i,lt), remove(i,rt))
```
## Bináris keresőfák: blookup, binsert

Rendszerint adott kulcsú elemet keresünk egy rendezett bináris fában, ehhez értékeket kell összehasonlítanunk egymással, ehhez <sup>a</sup> keresett kulcsnak *egyenl˝oségi típusúnak* kell lennie (a példában <sup>a</sup> string típust használjuk).

A függvények *kivételt* jeleznek, ha a keresett kulcsú elem nincs a keresőfában:

```
exception Bsearch of string
```
A blookup függvény adott kulcshoz tartozó értéket ad vissza:

```
(* blookup : (string * 'a) tree * string -> 'a
  blookup(f, b) = az f fában a b kulcshoz tartozó érték
*)
fun blookup (L, b) = raise Bsearch("LOOKUP: " \land b)
    blookup (N((a,x), t1, t2), b) =
      if b < a then blookup(t1, b)
      else if a < b then blookup(t2, b)
      else x;
```
#### Bináris keresőfák: bupdate

A binsert függvény egy új kulcsú elemet rak be egy rendezett bináris fába, ha még nincs benne:

```
(* binsert : (string * 'a) tree * (string * 'a) -> (string * 'a) tree
  binsert(f, (b,y)) = az új (b,y) kulcs-érték párral bővített f fa *)
fun binsert (L, (b,y)) = N((b,y), L, L)| binsert (N((a, x), t1, t2), (b, y)) =if b < a then N((a, x), binsert(t1, (b, y)), t2)else if a < b then N((a, x), t1, binsert(t2, (b,y)))else (* a=b *) raise Bsearch("INSERT: " ^ b);
```
A bupdate függvény meglévő kulcsú elembe új értéket ír be egy rendezett bináris fában:

```
(* bupdate : (string * 'a) tree * (string * 'a) -> (string * 'a) tree
  bupdate(f, (b,y)) = az f fa, a b kulcshoz tartozó érték helyén
                       az y értékkel *)
fun bupdate (L, (b,y)) = raise Bsearch("UPDATE: " \uparrow b)
   bupdate (N((a,x), t1, t2), (b,y)) =if b < a then N((a,x), bupdate(t1, (b,y)), t2)else if a < b then N((a,x), t1, bupdate(t2, (b,y)))else (* a=b *) N((b,y), t1, t2);
```
A függvények *generikussá* tételét meghagyjuk gyakorló feladatnak.

ABSZTRAKCIÓ FÜGGVÉNYEKKEL (ELJÁRÁSOKKAL)

- Következő példánk  $a$  és  $b$  legnagyobb közös osztóját számolja ki az euklideszi algoritmussal.
- Az alapgondolat az, hogy ha  $a$ -t  $b$ -vel osztva  $r$  a maradék, akkor  $a$  és  $b$  közös osztói azonosak  $b$  és <sup>r</sup> közös osztóival.
- A matematikai definíciót most is pontosan követi az SML-függvény.

 $gcd(a, 0) = a$  $gcd(a, b) = gcd(b, a \mod b)$ fun gcd (a, 0) = <sup>a</sup> | gcd (a, b) = gcd(b, <sup>a</sup> mod b)

**• A** *folyamat* iteratív. A lépések száma logaritmikusan nő.

Pontosabban – <sup>a</sup> *Lamé-tétel* szerint – ha az euklideszi algoritmus egy számpár legnagyobb közös osztóját  $k$  lépésben számítja ki, akkor a számpár kisebbik tagja nem lehet kisebb a  $k$ -adik Fibonacci-számnál. (Ld. SICP, 1.2.5. szakasz.)

Legyen  $n$  az algoritmus kisebbik paramétere. Ha a legnagyobb közös osztó kiszámításához  $k$ Legyen *n* az aigoritmus kisebbik parametere. Ha a legnagyobb közös ösztő kiszamitasánoz a<br>lépésre van szükség, akkor  $n \geq F(k) \approx \Phi^k/\sqrt{5}$ . Azaz a *k* lépésszám valóban az  $n$  (Φ alapú) logaritmusával arányos.

## Prímteszt

A prime predikátum egy  $n$  szám prím voltát teszteli. A <code>findDivisor</code> függvény 2-től kezdve megkeresi az  $n$  szám legkisebb osztóját. Az  $n$  szám prím, ha a legkisebb osztó az  $n$  szám maga.

```
Az n osztóit 2-től \sqrt{n}-ig kell keresni, így a lépések száma O(\sqrt{n}).
```

```
fun prime n =
  let
      infix divides
      fun smallestDivisor n = findDivisor(n, 2)and findDivisor (n, testDivisor) =
            if square testDivisor > n
            then n
            else if testDivisor divides n
            then testDivisor
            else findDivisor(n, testDivisor+1)
      and square x = x * xand a divides b = b \mod a = 0in
    n = smallestDivisor n
end
```
#### *Gyakorló feladat.*

prime egyesével lépkedve keresi meg az <sup>n</sup> legkisebb osztóját. Írjon gyorsabb megoldást!

## Prímteszt (folyt.)

- **A** következő SML-predikátum egy szám prím voltát *valószínűségi módszerrel* teszteli. A lépések száma  $O(\lg n).$
- Az algoritmus <sup>a</sup> kis Fermat-tételen alapul, amely azt mondja ki, hogy: ha n prím és  $0 < a < n$ , akkor  $a^n$  modulo n szerint *kongruens a*-val, azaz  $a^n \bmod n = a$ .
	- Két szám akkor *kongruens* modulo *n* szerint, ha *n*-nel osztva mindkettőnek ugyanaz a maradéka. Egy  $a$  szám  $n$ -nel való osztásának maradékát  $a$  modulo  $n$  szerinti maradékának, vagy röviden  $a$  modulo  $n$ -nek is nevezik.
- Ha  $n$  nem prím, akkor az  $a < n$  számok nagy hányadára nem teljesül a fenti reláció.
- A prímteszt algoritmusa ezek után a következő :
	- Adott  $n$ -re véletlenszerűen válasszunk egy  $a < n$  számot: ha  $a^n \bmod n \neq a$ , akkor  $n$  nem prím. Ellenkező esetben nagy a valószínűsége, hogy  $n$  prím.
	- Válasszunk véletlenszerűen egy másik  $a < n$  számot: ha  $a^n \bmod n = a$ , akkor növekedett annak a valószínűsége, hogy az  $n$  prím. Újabb és újabb  $a$  értékeket választva egyre biztosabbak lehetünk abban, hogy az  $n$  prím.

## Prímteszt (folyt.)

Az expmod segédfüggvény <sup>a</sup> base szám exp-edik hatványának modulo <sup>m</sup> szerinti maradékát adja eredményül.

```
(* expmod (base, exp, m) = base exp-edik hatványa modulo m
*)
fun expmod (, 0, ) = 1expmod (b, e, m) =
      if even e
      then square(expmod(b, e div 2, m)) mod m
      else b * expmod(b, e-1, m) mod m
and even n = n \mod 2 = 0and square x = x * x;
```
• Nagyon hasonló felépítésű exptFast-hoz. A lépések száma a kitevő logaritmusával arányos.

● Szükségünk van véletlenszámok előállítására. Részletek az SML alapkönyvtárából:

```
Random.range (min, max) gen = an integral random number in th
e
                  range [min, max). Raises Fail if min > max.
Random.newgen () = a random number generator, taking the see
d
                   from the system clock.
```
## Prímteszt (folyt.)

Betöltjük <sup>a</sup> Random könyvtárat:

```
load "Random";
```
fermatTest generál egy álvéletlen-számot, és egyszer elvégzi <sup>a</sup> vizsgálatot:

```
(* fermatTest n = false if n is not prime *)
fun fermatTest n =
      let fun tryIt a = expmod(a, n, n) = ain tryIt(Random.range (1, n) (Random.newgen()) )
      end
```
fastPrime times-szor megismétli <sup>a</sup> vizsgálatot:

```
(* fastPrime (n, times) = true if n passes the prime test
                          times times
*)
fun fastPrime (n, 0) = true
    fastPrime (n, t) = fermatTest n andalso fastPrime(n, t-1)
```
● Ez a megoldás csak nagy valószínűséggel, de nem teljes bizonyossággal ad választ a kérdésre. Például az 561 átmegy <sup>a</sup> Fermat-teszten, bár nem prím.

```
Deklaratív programozás. BME VIK, 2005. őszi félév (Funkcionális programozás) (Funkcionális programozás)
```
- Láttuk, hogy <sup>a</sup> függvény (ill. általában az eljárás) olyan *absztrakció*, amely <sup>a</sup> paraméterként átadott adatok konkrét értékétől függetlenül – összetett műveleteket ír le.
- **•** Az olyan magasabbrendű függvény, amelynek függvény a paramétere, még *magasabb szintű* absztrakció, hiszen az általa megvalósított összetett műveletet nemcsak egyes konkrét adatoktól, hanem egyes konkrét műveletektől is függetlenné tesszük.
- A magasabbrend˝u függvény (eljárás) tehát valamilyen *általános számítási módszert* fejez ki.
- A következő lapokon két nagyobb példát ismertetünk: általános számítási módszert függvények *zérushelyeinek* és *fixpontjának* <sup>a</sup> megtalálására.

- Az intervallumfelezés módszere hatékony eljárás az  $f(x)=0$  egyenlet gyökeinek megtalálására, ahol f folytonos függvény.
- A közismert alapötlet a következő:
	- Megfelelően megválasztott  $a$ -ra és  $b$ -re, amelyekre  $f(a) < 0 < f(b),\,f$ -nek legalább egy zérushelye van  $a$  és  $b$  között.
	- A zérushely megtalálásához legyen  $x = a + b/2$ . Ha  $f(x) > 0$ , akkor  $f$  zérushelyét  $a$  és  $x$ között, ha  $f(x) < 0$ , akkor  $x$  és  $b$  között kell keresnünk.
	- A keresést a rekurziót akkor hagyjuk abba, amikor két egymás utáni közelítő érték *eltérése* egy előre meghatározott értéknél kisebb lesz.
- Mivel az eltérés minden lépésben <sup>a</sup> felére csökken, az f zérushelyének megtalálásához szükséges lépések száma  $O(L/T)$ , ahol  $L$  az intervallum hossza kezdetben, és  $T$  a megengedett eltérés.
- $\bullet$  A leírt algoritmust valósítja meg a search függvény (ld. a következő lapon):

```
(* search (f, negPoint, posPoint) = root of f x in the
                    negPoint < x < posPoint interval
  PRE: f negPoint < 0 and f posPoint > 0
*)
```

```
fun search (f, negPoint, posPoint) =
      let val midPoint = average(negPoint, posPoint)
      in
          if closeEnough(negPoint, posPoint)
              then midPoint
          else let val testValue = f midPoint
               in
                   if positive(testValue)
                   then search(f, negPoint, midPoint)
                   else if negative(testValue)
                   then search(f, midPoint, posPoint)
                   else midPoint
                end
      end
and average (x, y) = (x+y)/2.0and closeEnough (x, y) = abs(x-y) < 0.001and positive x = x > 0.0and negative x = x < 0.0
```
- $\bullet$  Az előfeltételek betartását célszerű search alkalmazásakor ellenőrizni, nehogy rossz választ kapjunk az SML értelmezőtől.
	- search(Math.sin, 4.0, 2.0) (\* Helyes az eredménye \*); <sup>&</sup>gt; val it = 3.14111328125 : real
	- search(Math.sin, 2.0, 4.0) (\* Hibás az eredménye \*); <sup>&</sup>gt; val it = 2.00048828125 : real
- A halfIntervalMethod függvény elvégzi az ellenőrzést, és jelzi, ha negPoint vagy posPoint kezdeti értéke nem jó.

```
(* halfIntervalMethod (f, a, b) = root of f x in thea \leq x \leq b interval
*)
```
Figyeljük meg az *ügyek szétválasztása* elv alkalmazását: search <sup>a</sup> gyökkeresési stratégiát valósítja meg, halfIntervalMethod pedig az előfeltételek meglétét ellenőrzi.

```
\bullet fun halfIntervalMethod(f, a, b) =
        let val aValue = f a
            val bValue = f b
        in
            if negative aValue andalso positive bValue
            then search(f, a, b)
            else if negative bValue andalso positive aValue
            then search(f, b, a)else print ("Values " ^ makestring a ^ " and " ^
                   makestring b^{\prime} " are not of opposite sign. \n")
        end
```
- A makestring függvény (típusa numtxt  $\rightarrow$  string) tetszőleges numerikus (int, real, word, word8), char és string típusú értéket string típusvá alakít.
- A függvénynek ez <sup>a</sup> változata hibás, mert az if-then-else feltételes kifejezés összes ágának *ugyanolyan típusú* eredményt *kell* adnia, márpedig print eredménye nem int típusú.
- Megoldás az (e; f) alakú ún. *szekvenciális kifejezés* használata: az értelmező kiértékeli e-t és <sup>f</sup>-et <sup>a</sup> felírt sorrendben, eredményül pedig <sup>f</sup> értékét adja.

```
fun halfIntervalMethod(f, a, b) =
      let val (aValue, bValue) = (f a, f b)
      in
          if negative aValue andalso positive bValue
          then search(f, a, b)
          else if negative bValue andalso positive aValue
          then search(f, b, a)
          else (print ("Values " ^ makestring a ^ " and " ^
                  makestring b \wedge " are not of opposite sign. \n");
                0.0)
      end;
- halfIntervalMethod(Math.sin, 2.0, 4.0);
> val it = 3.14111328125 : real
- halfIntervalMethod(fn x => x*x*x-2.0*x-3.0, 1.0, 2.0);
> val it = 1.89306640625 : real
- halfIntervalMethod(Math.sin, 2.0, 2.5);
Values 2.0 and 2.5 are not of opposite signs
> val it = 0.0 : real
```
- Az  $f(x) = x$  egyenletet kielégítő x az f függvény *fixpontja*.
- Egy  $f$  függvény valamely fixpontját megfelelő kezdőértékből kiindulva  $f$  rekurzív alkalmazásával határozhatjuk meg:

 $f(x, f(fx), f(f(f(x))), f(f(f(f(x))),...$ 

A rekurzió akkor fejezhető be, amikor már elhanyagolható mértékű a változás.

A fixedPoint függvény paramétere egy pár; ennek első tagja egy függvény, amelynek a fixpontját keressük, a második tagja pedig a fixpont egy első közelítése.

```
(* fixedPoint (f, firstGuess) = fixpoint of f in the proximit
y
                        of firstGuess with tolerance tolerance
*)
```
Szükségünk van még <sup>a</sup> közelítés megkívánt pontosságára:

```
val tolerance = 0.00001;
```
#### Függvény fixpontjának meghatározása (folyt.)

```
fun fixedPoint (f, firstGuess) =
      let
          fun closeEnough (v1, v2) = abs(v1-v2) < tolerance
          fun try guess =
                 let
                     val next = f guess
                 in
                     if closeEnough(guess, next)
                     then next
                     else try next
                 end
      in
          try firstGuess
      end;
load "Math";
fixedPoint(Math.cos, 1.0);
fixedPoint(fn y \Rightarrow Math.sin y + Math.cos y, 1.0);
```
## Függvény fixpontjának meghatározása (folyt.)

- A fixpontszámítás hasonlít a négyzetgyökvonás korábban megbeszélt folyamatára: mindkettő azon alapul, hogy addig finomítjuk <sup>a</sup> közelítést, amíg valamilyen feltétel nem teljesül.
- A négyzetgyökvonás könnyedén megfogalmazható fixpontszámításként: ha  $x$  négyzetgyöke  $y,$ akkor  $y \ast y = x$ , azaz  $y = x/y$ . Az  $fy = x/y$  függvény fixpontja tehát az  $x$  négyzetgyöke.

fun sqrt  $x = fixedPoint (fn y => x/y, 1.0);$ 

- A megoldásunk rossz, ugyanis nem konvergál! Könnyen belátható: Legyen  $x$  négyzetgyökének első közelítése  $y1$ , a második  $y2 = x/y1$ , a harmadik  $y3 = x/y2 = x/(x/y1) = y1.$  Látható, hogy a folyamat sohasem ér véget.
- Az oszcillációt pl. úgy gátolhatjuk meg, hogy *korlátozzuk* két közelítő érték között a változás mértékét.
- Mivel a helyes válasz mindig az  $y$  közelítő érték és  $x/y$  között van,  $y$ -hoz  $x/y$ -nál *közelebb eső* új közelítő értékként  $y$  és  $x/y$  átlagát választhatjuk:  $y \leftarrow (y + x/y)/2$ .

```
fun sqrt x = fixedPoint (fn y => (y+x/y)/2.0, 1.0);
```
Ezt <sup>a</sup> gyakran használható módszert *átlagcsillapításnak* (angolul *average damping)* nevezik.

## Függvény mint visszatérési érték

- A függvényekről mint absztrakciós eszközökről szólva eddig olyan magasabbrendű függvényeket használtunk, amelyeknek más függvények voltak <sup>a</sup> paraméterei.
- Most olyan magasabbrendű függvényeket mutatunk be, amelyek *függvényt* (pontosabban *függvényértéket)* adnak eredményül.
- A korábban bemutatott *átlagcsillapítás* sokszor használható módszer, ezért érdemes önálló függvényként megírni: ha adott az  $f$  függvény, elő kell állítani  $x$  és  $fx$  átlagát.

```
(* averageDamp f = f valamely x értékre alkalmazva
                    el
˝oállítja x és f x átlagát *)
fun averageDamp f = fn \times => (x + f x) / 2.0;
```
- Jól látható, hogy averageDamp, ha csak egyetlen paraméterre alkalmazzuk, függvényértéket ad eredményül. averageDamp részlegesen alkalmazható függvény.
- Példa averageDamp alkalmazására:

(averageDamp (fn x =>  $x * x$ )) 10.0;  $(* 10.0 6s 100.0 6tlaga *)$ 

A kiértékelés sorrendje miatt a külső zárójelpár el is hagyható:

averageDamp (fn  $x \Rightarrow x \cdot x$ ) 10.0;

```
a averageDamp definíciója felírható (szintaktikai édesítőszerrel).
```

```
fun averageDamp f(x) = (x + f(x)) / 2.0;
```
sqrt averageDamp-pel felírt változata explicitté teszi <sup>a</sup> *fixpontmeghatározás* és az *átlagcsillapítás* módszerét, továbbá az y <sup>=</sup> x/y *egyenlet használatát.*

```
fun sqrt x = fixedPoint(averageDamp (fn y =& x/y), 1.0);sqrt 4.0;
```
- Tanulság: egy folyamatot sokféle eljárással leírhatunk, de <sup>a</sup> *lényeget* sokkal könnyebb megérteni, ha *megfelel˝oen megválasztott absztrakciókat* vezetünk be.
- Még egy példa a bemutatottak alkalmazására: az  $x$  köbgyöke az  $y \mapsto x/y^2$  SML-jelöléssel az fn y =>  $x/(y*y) - függvény fixpontja. A megoldás már kész is van!$

```
fun cubeRoot x = fixedPoint(averageDamp (fn y =& x/y/y), 1.0);cubeRoot 8.0;
```
#### Függvény mint visszatérési érték (folyt.): az általános Newton-módszer

- Legyen  $x \mapsto g(x)$  egy differenciálható függvény és  $f(x) = x g(x)/g'(x)$ , ahol  $g'(x)$  a g függvény x szerinti deriváltja. Ekkor a  $g(x) = 0$  egyenlet x megoldása az  $x \mapsto f(x)$  függvény egy fixpontja.
- Az *általános Newton-módszer* <sup>a</sup> fixpontmódszer egy alkalmazása az f függvény egy fixpontjának megtalálására. Számos  $g$  függvényre és megfelelően megválasztott  $x$  értékre az általános Newton-módszer gyorsan konvergál.
- $\bullet$  Először is azt a deriv függvényt kell definiálnunk, amelynek (az averageDamp függvényhez hasonlóan) függvény <sup>a</sup> paramétere, és függvényt ad eredényül.
- Ha  $g$  függvény és  $dx$  egy kis szám, akkor a  $g$  függvény  $g'$  deriváltja az a függvény, amelynek értéke bármely  $x$  számra a következő:  $g'(x) = (g(x+dx) - g(x))/dx.$

```
(* deriv g = g deriváltja
*)
val dx = 0.00001;
fun deriv q = fn \times => (q(x+dx) - q \times) / dx;
Például az x \mapsto x^3 függvény deriváltja x = 5-re (pontos értéke 75):
let fun cube x = x^*x^*x in deriv cube 5.0 end;
```
#### Függvény mint visszatérési érték (folyt.): <sup>a</sup> Newton-módszer fixpont-folyamatként

deriv felhasználásával az általános Newton-módszer definiálhat ó *fixpont-folyamatként*:

```
fun newtonTransform q x = x - (q x / \text{deriv } q x)and newtonsMethod g guess = fixedPoint(newtonTransform g, guess)
```
Példa newtonsMethod használatára:

```
fun sqrt x = newtonsMethod (fn y => y*y-x) 1.0;sqrt 16.0;
```
- Két általános módszer egy-egy alkalmazását láttuk egy szám négyzetgyökének kiszámítására: az egyik <sup>a</sup> fixpont-, <sup>a</sup> másik <sup>a</sup> Newton-módszer.
- Mivel az utóbbi is <sup>a</sup> fixpontmódszeren alapul, valójában <sup>a</sup> fixpontmódszer kétféle alkalmazását láttuk.
- $\bullet$  Mindkét esetben egy függvényből indulunk ki, és kiszámítjuk valamely transzformáltjának egy fixpontját.
- Ezt az általános módszert is definiálhatjuk eljárásként (függvényként), ezt mutatjuk be <sup>a</sup> következő dián.

#### Függvény mint visszatérési érték (folyt.): <sup>a</sup> fixpontmódszer kétféle alkalmazása

```
(* fixedPointOfTransform (g, transform, guess) =
      a fixed point of (transform g) with the initial guess guess
 *)
 fun fixedPointOfTransform (g, transform, guess) =
                                   fixedPoint(transform g, guess)
```
**Ez** volt sqrt fixpontkeresésen alapuló első változata:

```
fun sqrt x = fixedPoint(averageDamp (fn y =& x/y), 1.0)
```
Átírva az általános módszert megvalósító függvénnyel:

```
fun sqrt x = fixedPointOfTransform (fn y \Rightarrow x/y,
                                          averageDamp, 1.0)
```
Ez volt sqrt Newton általános módszerét használó második változata:

```
fun sqrt x = newtonsMethod (fn y => y*y-x) 1.0;
```
Átírva az általános módszert megvalósító függvénnyel:

```
fun sqrt x = fixedPointOfTransform (fn y => y*y-x,newtonTransform, 1.0)
```
## LUSTA KIFEJEZÉSEK AZ ALICE-BEN

### Lusta kifejezés és függvény

 $\bullet$  Egy kifejezés lusta kiértékelése írható elő a  $1$ azy kulcsszóval:

```
val zs = lazy [1, 2, 3, 4, 5, 6, 7, 8, 9];
val zs : int list = _lazy
```
Az ilyen kifejezést lusta kifejezésnek nevezzük. Kiértékelésére csak akkor kerül sor, ha *szükség* van rá, azaz ha egy mohó műveletben argumentumként használjuk.

 $\bullet$  Mindig mohó kiértékelésűek a következő kifejezések:

- mintaillesztésben <sup>a</sup> vizsgált érték,
- függvényalkalmazásban <sup>a</sup> függvényérték,
- kivétel jelzésében <sup>a</sup> kivételt alkotó érték,
- primitív műveletben (pl. op+, op=) az operandus, amelyre a műveletnek szüksége van.
- A következő példában a mohó hd-t függvényt alkalmazzuk a lusta z s-re:

```
hd zs;
val it : int = 1
```
● Első kiértékelése után a lusta kifejezés (esetleg csak egy részkifejezésének) lusta volta megszűnik.

Az egyszer kiszámított lusta (rész)kifejezés értéke <sup>a</sup> továbbiakban az *eltárolt* érték lesz:

```
zs;
val it : int list = [1, 2, 3, 4, 5, 6, 7, 8, 9]
```
A hd és <sup>a</sup> tl lusta változata (a név végén <sup>a</sup> *<sup>z</sup>* <sup>a</sup> függvény lusta – la*z*y – voltára emlékeztet):

```
fun lazy headz (x:): ) = x| headz [] = raise Empty;
val headz : 'a list -> 'a = _fn
fun lazy tailz (::xs) = xs| tailz [] = raise Empty;
val tailz : 'a list -> 'a list = _fn
```
#### Lusta kifejezés és függvény (folyt.)

Példák:

```
headz zs;
val it : int = _lazy
0 + headz zs;
val it : int = 1zs;
val it : int list = [1, 2, 3, 4, 5, 6, 7, 8, 9]tailz zs;
val it : int list = _lazy
[] @ tailz zs;
val it : int list = _lazy
tailz zs @ [];
val it : int list = [2, 3, 4, 5, 6, 7, 8, 9]
```
● A [] @ tailz zs kifejezésben az eredmény előállításához a @ operátornak *nincs szüksége* a jobb oldali operandusának kiszámítására, ezért az eredmény is lusta kiértékelésű lesz.

## Lusta lista

- A lusta lista olyan *nem korlátos méretű* lista, amelynek előnyős tulajdonságai mellett hátrányai, veszélyei is vannak, pl.
	- egy lusta lista *bármely részét* megjeleníthetjük, de *sohasem az egészet;*
	- két lusta lista elemeiből páronként képezhetünk egy harmadikat, de *nem számíthatjuk ki* egy lusta lista *elemeinek összegét,* nem kereshetjük meg benne *<sup>a</sup> legkisebbet,* nem fordíthatjuk meg az *elemek sorrendjét* stb.;
	- egy program befejeződése helyett csak azt igazolhatjuk, hogy az eredmény *tetszőleges véges része véges id˝o alatt* eloáll. ˝
- Most <sup>a</sup> from függvény lusta változatát definiáljuk: fromz <sup>k</sup> olyan lusta listát hoz létre, amelynek az elemei fromz k-tól kezdve egyesével növekvő számtani sorozatot alkotnak:

```
fun lazy fromz k = k :: fromz(k+1);val fromz : int -> int list = _fn
val xs = fromz 3;
val xs : int list = _lazy
```
## Lusta lista (folyt.)

● Ha például xs fejét kiszámíttatjuk, akkor xs-nek már csak a farka marad lusta kiértékelésű:

```
xs;
  val xs : int list = _lazy
 hd xs;
 val it : int = 3xs;
  val it : int list = 3 :: _lazy
További példák headz és tailz használatára:
```

```
headz(fromz 3);
val it : int = _lazy
headz(fromz 3) + 0;
val it : int = 3
```
## Lusta lista (folyt.)

További példák headz és tailz használatára (folyt.):

```
tailz(fromz 3);
val it : int list = _lazy
headz(tailz(fromz 3)) + 0;val it : int = 4
```
● De vigyázzunk! Veremtúlcsorduláshoz vezet a következő kifejezés kiértékelése:

```
tailz(fromz 3) @ [];
```
• A List.take és List.drop függvényt lusta listára is alkalmazhatjuk a lusta lista egy részének kiértékelésére.

```
List.take(fromz 1, 5);
val it : int list = [1, 2, 3, 4, 5]List.drop(fromz 1, 5);
val it : int list = _lazy
hd(List.drop(fromz 1, 5));
val it : int = 6
```
- A kiszámíthatóság érdekében egy függvény eredményének tetszőleges véges része az argumentum véges részétől függhet csak.
- Amikor az eredményre szükség van, akkor ez az igény váltja ki az argumentum feldolgozását.
- A következő lusta függvény egy lusta lista egész elemeinek a négyzetét számítja ki.

```
fun lazy squarez [] = []
         square (x::xs) = x*x :: squarez xs;val squarez : int list \rightarrow int list = fn
squarez(fromz 1);
val it : int list = _lazy
List.take(squarez(fromz 1), 10);
val it : int list = [1, 4, 9, 16, 25, 36, 49, 64, 81, 100]
```
Két lusta lista hasonlóan adható össze:

```
fun lazy addz (x:ixs, y:iys) = x+y :: addz(xs, ys)\text{addz} = [];
val addz : int list * int list -> int list = _fn
addz(fromz 1000, squarez(fromz 1));
val it : int list = _lazy
List.take(addz(fromz 1000, squarez(fromz 1)), 7);
val it : int list = [1001, 1005, 1011, 1019, 1029, 1041, 1055]
```
## Egyszerű függvények lusta listákra (folyt.)

Az appendz függvény addig nem nyúl ys-hez, amíg xs ki nem ürül – vagyis csak akkor nyúl hozzá, ha xs korlátos.

```
fun lazy appendz (x:xs, ys) = x :: appendz (xs, ys)| appendz ([ ], ys) = ys;
val appendz : 'a list * 'a list -> 'a list = fn
appendz([1,2,3],[4,5,6]);
val it : int list = _lazy
appendz([1,2,3],[4,5,6]) @ [];
val it : int list = [1, 2, 3, 4, 5, 6]List.take(appendz([1,2,3], fromz 10), 7);
val it : int list = [1, 2, 3, 10, 11, 12, 13]
List.take(appendz(fromz 10, [4,5,6]), 7);
val it : int list = [10, 11, 12, 13, 14, 15, 16]
```
## Magasabbrendű függvények lusta listákra

A map lusta változata:

```
fun lazy mapz f [ ] = [ ]| mapz f (x::xs) = f x :: maps f xs;
val mapz : ('a \rightarrow 'b) \rightarrow 'a list \rightarrow 'b list = fn
```
A filter lusta változata:

```
fun lazy filterz p [] = []
         filterz p (x:ixs) = if p xthen x :: filterz p xs
                                else filterz p xs;
val filterz : (a \rightarrow bool) \rightarrow 'a list -> 'a list = fn
```
 $\bullet$  Az előző szakaszban definiált squarez-t egyszerű felírni mapz-vel:

```
val squarez = mapz (fn x => x*x);
val squarez : int list \rightarrow int list = _fn
```
Az iteratez <sup>a</sup> fromz egy általánosítása:

```
fun lazy iteratez f x = x :: iteratez f (f x);
val iteratez : ('a \rightarrow 'a) \rightarrow 'a \rightarrow 'a list = fn
```
#### Magasabbrendű függvények lusta listákra (folyt.)

● Olyan számsorozatot állítunk elő, amelyben 50-nél nagyobb, 7-esre végződő egészek vannak:

```
val sevens = filterz (fn n \Rightarrow n \mod 10 = 7) (fromz 50);
val sevens : int list = _lazy
```

```
List.take(sevens, 8);
val it : int list = [57, 67, 77, 87, 97, 107, 117, 127]
```
Egy példa iteratez alkalmazására:

```
val zs = iteratez (fn x => x / 2.0) 1.0;
val zs : real list = _lazy
List.take(zs, 5);
val it: real list = [1.0, 0.5, 0.25, 0.125, 0.0625]
```
fromz-t az iteratez-vel így definiálhatjuk:

```
val fromz = iteratez (fn k \Rightarrow k+1);
val fromz : int -> int list = _fn
List.take(fromz 3, 6);
val it : int list = [3, 4, 5, 6, 7, 8]
```
## Álvéletlenszámok

- Hagyományos álvéletlenszám-generátorok: olyan eljárások, amelyek egy *frissíthető változóban* tárolják a *seed* (mag) értéket – ebből állítják elő egy következő hívásnál a következő álvéletlenszámot.
- **Lusta listaként megvalósítva a következő álvéletlenszám csak szükség esetén áll elő.**

```
local val a = 16807.0 and m = 2147483647.0(* nextrandom seed = a következő álvéletlenszám
         nextrandom : real -> real
      *)
      fun nextrandom seed =
             let
                 val t = a * seedin
                 t - real(floor(t/m))*m
             end
in
    fun randomz s = \text{mapz} (fn x \Rightarrow x/m) (iteratez nextrandom s)
end;
val randomz : real -> real list = _fn
```
- Ha <sup>a</sup> nextrandom-ot 1.0 és 21474836467.0 közötti seed-re alkalmazzuk, ugyanebbe <sup>a</sup> tartományba eső más értéket állít elő az a \* seed mod m művelettel. (A valós számokat a túlcsordulás elkerülésére használjuk.)
- $\bullet$  A lusta lista előállítására az iteratez-t a nextrandom-ra és a seed valós számmá alakított kezdőértékére alkalmazzuk. A mapz gondoskodik arról, hogy a lusta listában minden értéket elosszunk <sup>m</sup>-mel, és így <sup>a</sup> randomz 1.0-nél kisebb nemnegatív értékeket adjon eredményül. Látható, hogy a lusta lista a megvalósítás részleteit szépen elrejti a felhasználó elől.
- $\bullet$  Az előállított álvéletlen-számok tehát 1.0-nél kisebb nemnegatív valós számok; mapz-val alakíthatjuk át őket  $0 \text{ és } 9$  közötti egészekké:

```
val rs = mapz (floor o (fn x => 10.0 * x)) (randomz 1.0);
val rs : Int.int list = _lazy
List.take(rs, 9);
val it : Int.int list = [0, 0, 1, 7, 4, 5, 2, 0, 6]
```
## Prímszámok előállítása eratosztenészi szitával

- 1. Vegyük az egészek 2-vel kezdődő sorozatát:  $2, 3, 4, 5, 6, 7, \ldots$
- 2. Töröljük az összes 2-vel osztható számot: 3, 5, 7, 9, 11, . . .
- 3. Töröljük az összes 3-mal osztható számot: 5, 7, 11, 13, 17, 19, . . .
- 4. Töröljük az összes . . .
- A sorozat első eleme mindig a következő prím. A sorozatban azok a számok maradnak benne, amelyek az eddig előállított prímekkel nem oszthatók.

```
fun siftz p = filterz (fn n => n mod p \leq 0);
val siftz : int -> int list -> int list = _fn
```
- A siftz <sup>a</sup> <sup>p</sup> argumentum többszöröseit törli egy lusta listából.
- $\bullet$  A sievez-nek már csak ismételten alkalmaznia kell siftz-t a megfelelő lusta listára.

```
fun lazy sievez [] = []
       | sievez (p::ps) = p :: sievez(siftz p ps);val sievez : int list -> int list = _fn
```
 $\bullet$  Mivel most a lusta lista sohasem lehet üres, nem kellene az üres lusta listára illeszkedő változatot írnunk, de nélküle az Alice arra figyelmeztetne, hogy nem fedtünk le minden esetet.

```
fun lazy sievez (p::ps) = p :: sievez(siftz p ps);
 1.9-1.49: warning: match is not exhaustive, because e.g.
     nil
 is not covered
 val sievez : int list -> int list = _fn
Példa:
 val primes = sievez(fromz 2);
 val primes : int list = _lazy
 List.take(primes, 11);
 val it : int list = [2, 3, 5, 7, 11, 13, 17, 19, 23, 29, 31]
```
## Négyzetgyökvonás Newton-Raphson módszerrel

```
nextapprox x_k-ból a gyök egy x_{k+1} közelítését számítja ki az x_{k+1}=\frac{\frac{a}{\mathbf{x}_k}+\mathbf{x}_k}{2} képlettel:
```

```
fun nextapprox a x = (a/x+x)/2.0;
val nextapprox : real -> real -> real = fn
```
A befejeződés megállapítására egyszerű tesztet írunk:

```
exception Impossible;
fun within (eps : real) (x::(yys as y::ys)) =if abs(x-y) \le epsthen y
      else within eps yys
    within \angle = raise Impossible;
val within : real -> real list -> real = _fn
```
A második klóz azért kell, hogy ne kapjunk figyelmeztetést <sup>a</sup> lefedetlen esetek miatt: mivel <sup>a</sup> within függvényt lusta listára fogjuk alkalmazni, ezt <sup>a</sup> klózt az Alice sohasem értékeli ki.

**Ezzel a qroot függvény első változata:** 

```
fun qroot a = within 1e~6 (iteratez (nextapprox a) 1.0);
val qroot : real \rightarrow real = fn
qroot 5.0;
val it : real = 2.23607
```
- A programban <sup>a</sup> *leállásvizsgálatot* világosan elválasztjuk *<sup>a</sup> közelítések el˝oállításától.*
- A leállásvizsgálat (within) olyan függvény, amely egy valós számból és egy valós számokat tartalmazó listából egy valós számot állít elő.
- $\bullet$  Itt az abszolút különbséget (| x y | <  $\varepsilon$ ) teszteljük, de vizsgálhatnánk pl. a relatív különbséget  $(|\frac{x}{y} - 1| < \varepsilon)$  vagy az  $\frac{|x-y|}{|x|+|y|+1} < \varepsilon$  feltételt.
- A feladat többi része független attól, hogy milyen leállásvizsgálatot alkalmazunk, és általában is így célszerű megírni a programjainkat.

#### Négyzetgyökvonás Newton-Raphson módszerrel (folyt.)

A közelítések előállítását célszerű még világosabban elhatárolni a program többi részétől. approxz a közelítések lusta listáját állítja elő:

```
fun approxz a =
      let
           fun nextapprox x = (a/x+x)/2.0in
           iteratez nextapprox 1.0
      end;
val approxz : real \rightarrow real list = \ln
```
Ezzel <sup>a</sup> qroot függvény egy tisztább változata:

```
val qroot = within 1e-6 o approxz;
val qroot : real \rightarrow real = fn
qroot 5.0;
val it : real = 2.23607
```
- $\bullet$  Legyen xs és ys egy-egy lusta lista. Képezzünk új lusta listát az  $(x_i, y_j)$  párokból, ahol  $x_i \in x$ s és  $y_i \in ys!$
- A nem korlátos méretű listák kezelése különleges problémákat vet fel, ezért oldjuk meg először a feladatot korlátos méretű listákkal, map és pair alkalmazásával.
- xs és ys egy-egy lista. Képezzünk listát az  $(x_i, y_j)$  párokból, ahol  $x_i \in x$ s és  $y_j \in y$ s!
- map-et, pair-t és List.concat-ot alkalmazva juthatunk el <sup>a</sup> keresett függvényhez.

fun pair  $x y = (x, y)$ ; val pair : 'a -> 'b -> 'a \* 'b = fn

A pair-t <sup>a</sup> map-pel az ys lista elemeire alkalmazva olyan párokból álló listát kapunk, amelyben a párok első tagja a rögzített x érték, a második tagja pedig az ys egy-egy eleme.

```
map (pair x) ys
```
#### Keresztszorzatokból álló lista (folyt.)

Hogyan érhetjük el, hogy az <sup>x</sup> végigfusson az xs lista összes elemén? Az eddig szabad <sup>x</sup>-et kössük le egy függvény argumentumaként:

```
fn x \Rightarrow map (pair x) ys
```
majd alkalmazzuk újból <sup>a</sup> map-et erre <sup>a</sup> függvényre és xs-re:

```
map (fn x \Rightarrow map (pair x) ys) xs
```
● Listák listáját kapjuk eredményül, mert a belső map már listát adott vissza, amelynek minden eleméből újabb listát képeztünk a külső map-pel.

fun pairss xs ys = map (fn x => map (pair x) ys)  $xs$ ; val pairss : 'a list  $\rightarrow$  'b list  $\rightarrow$  ('a \* 'b) list list = fn

List.concat elvégzi <sup>a</sup> szükséges simítást:

```
fun pairs xs ys = List.concat(pairs xs ys);val pairs : 'a list \rightarrow 'b list \rightarrow ('a * 'b) list = fn
```
#### Keresztszorzatokból álló lusta lista

 $\bullet$  A pairss-hez hasonlóan állíthatjuk elő párok lusta listájának lusta listáját:

```
fun pairssz xs ys = mapz (fn x => mapz (pair x) ys) xs;
val pairssz : 'a list \overline{\cdot} > 'b list \overline{\cdot} > ('a \overline{\cdot} 'b) list list = fn
```
 $\bullet$  Az eredmény véges része kiíratható takeRect-tel, amely a bal felső saroktól számított első m sorból és <sup>n</sup> oszlopból álló *téglalapot* jeleníti meg az xss lusta listából:

```
fun takeRect (xss, (m, n)) =
      map (fn y \Rightarrow List.take(y, n)) (List.take(xss, m));
val takeRect : 'a list list * (int * int) -> 'a list list = fn
```
 $\bullet$  Példa: olyan lusta lista, amelyben a párok első tagja az egymás után következő egészek 30-tól kezdve, második tagja pedig a prímszámok 2-től kezdve:

```
val pss = pairssz (fromz 30) (sievez(fromz 2));
val pss : (int * int) list list = lazy
takeRect(pss, (3, 5));
val it: (int * int) list list =
   [[(30, 2), (30, 3), (30, 5), (30, 7), (30, 11)],[(31, 2), (31, 3), (31, 5), (31, 7), (31, 11)],[(32, 2), (32, 3), (32, 5), (32, 7), (32, 11)]]
```
#### Keresztszorzatokból álló lusta lista (folyt.)

Mostantól <sup>a</sup> pss már részben ki van értékelve:

```
pss;
val it: (int * int) list list =
   ((30, 2) :: (30, 3) :: (30, 5) :: (30, 7) :: (30, 11) :: lazy) ::((31, 2) :: (31, 3) :: (31, 5) :: (31, 7) :: (31, 11) :: <u>l</u>axy) ::((32, 2) :: (32, 3) :: (32, 5) :: (32, 7) :: (32, 11) :: 1azy) ::
   _lazy
```
Ha ki akarunk símítani egy lusta listát, <sup>a</sup> List.concat függvénnyel nem megyünk semmire, ugyanis appendz (xs, ys) <sup>=</sup> xs. Ellenben két lusta lista elemei például *páronként egymásba ékelhet˝ok* – interleavez <sup>a</sup> *rekurzív hívásban* váltogatja <sup>a</sup> két lusta listát:

```
fun lazy interleavez ([], ys) = ys
        interleaves (x::xs, ys) = x :: interleaves(ys, xs);val interleavez : 'a list * 'a list -> 'a list = _fn
```
Példa interleavez alkalmazására:

```
List.take(interleavez(fromz 0, fromz 50), 10);
val it : int list = [0, 50, 1, 51, 2, 52, 3, 53, 4, 54]
```
 $\bullet$  enumeratez lusta listák lusta listájából egyetlen lusta listát állít elő. Jelöljük a kétszeres mélységű lusta lista fejét xs-sel és a farkát xss-sel; alkalmazzuk enumeratez-t rekurzívan xss-re, majd az eredményt ékeljük xs-be:

```
fun lazy enumeratez [] = []
         enumeratez (xs:ixss) = interleavez(xs, enumeratez xss);
val enumeratez : 'a list list -> 'a list = _fn
```
• Állítsuk elő például a pozitív egészekből álló párok egy lusta listáját!

```
val pozIntss = pairssz (fromz 1) (fromz 1);
val pozIntss : (int * int) list list = \lceillazy
List.take(enumeratez pozIntss, 15);
val it : (int * int) list =
   [(1, 1), (2, 1), (1, 2), (3, 1), (1, 3), (2, 2), (1, 4), (4, 1),(1, 5), (2, 3), (1, 6), (3, 2), (1, 7), (2, 4), (1, 8)]
```
LISTÁK RENDEZÉSE

- inssort (beszúró rendezés),
- selSort (kiválasztó rendezés),
- quicksort (gyorsrendezés),
- $\bullet$  tmsort (felülről lefelé haladó összefésülő rendezés),
- bmsort **(alulról fölfelé haladó összefésülo rendezés), ˝**
- smsort **(simarendezés).**

Az alulról fölfelé haladó rendezés O'Keefe-féle algoritmusát és a simarendezés algoritmusát csak a *jeles osztályzat eléréséhez kell ismerni.*

- Az alulról fölfelé haladó összefésülő rendezés (bottom-up merge sort) legegyszerűbb változata az eredeti  $k$  hosszúságú listát  $k$  darab egyelemű listára bontja, majd a szomszédos listákat összefuttatja, így 2, 4, 8, 16 stb. elemű listákat állít elő.
- R. O´Keefe algoritmusa (1982) lépésről lépésre futtatja össze az egyforma hosszú részlistákat, de csak az utolsó lépésben rendezi az összeset. Az alábbi példában az összefuttatott részlistákat *egymás mellé írással* jelöljük:

A B C D E F G H I J K AB C D E F G H I J K AB CD E F G H I J K ABCD E F G H I J K ABCD EF G H I J K ABCD EF GH I J K ABCD EFGH I J K ABCDEFGH I J K ABCDEFGH IJ K

...

bmsort <sup>a</sup> sorting segédfüggvényt használja, amelynek

- **e** első argumentuma a rendezendő lista,
- második argumentuma <sup>a</sup> már rendezett részlisták akkumulátora,
- harmadik argumentuma az adott lépésben összefuttatandó elem sorszáma.

```
(* bmsort xs = az xs elemeinek a <= reláció szerint
               rendezett listája
   bmsort : int list -> int list
*)
fun bmsort xs = sorting(xs, [ ], 0)
```
 $\bullet$  Ha a rendezendő lista (xs) még nem fogyott el, soron következő eleméből sorting egyelemű listát ( $[x]$ ) képez, és ezt a már rendezett részlisták listája ( $1ss$ ) elé fűzve meghívja a mergepairs segédfüggvényt. mergepairs az argumentumként átadott lista két azonos hosszúságú bal oldali részlistáját fűzi egybe, feltéve persze, hogy vannak ilyenek. k az éppen átadott elem sorszáma. Ha a rendezendő lista kiürült, sorting a kétszintű lista egyetlen elemét, <sup>a</sup> rendezett listát adja eredményül.

```
(* sorting(xs, lss, k) = a még rendezetlen xs lista elemeit
                           berakja a rendezett részlisták összesen
                           már k elemet tartalmazó lss listájába
   sorting : int list * int list list * int -> int list
   PRE: k \geq 0*)
fun sorting (x:ixs, lss, k) =
              sorting(xs, mergepairs([x]::lss, k+1), k+1)
    sorting ([ ] , \text{ lss}, k ) = \text{hd}(\text{mergepairs}(lss, 0))
```
 $\bullet$  mergepairs egyetlen listában gyűjti a már összefuttatott részlistákat. Az éppen átadott elem k sorszámából dönti el, hogy mit kell csinálnia a következő részlistával.

```
(* mergepairs(llss, n)= az n elemet tartalmazó, már
              rendezett llss lista első két részlistáját,
              ha egyforma a hosszuk, összefuttatja
  mergepairs : int list list -> int list list
  PRE: n \geq 0*)
fun mergepairs (llss as ls1::ls2::lss, n) =
      (* legalább kételemű a lista *)
      if n mod 2 = 1then llss
      else mergepairs(merge(ls1, ls2)::lss, n div 2)
    merqepairs (lss, ) = lss (* egyelemű a lista * )
```
Ha <sup>n</sup> páratlan, mergepairs <sup>a</sup> listát változtatás nélkül adja vissza, ha páros, akkor az llss lista elején álló két, egyforma hosszú listát egyetlen rendezett listává futtatja össze. n=0-ra mergepairs az összes listák listáját olyan listává futtatja össze, amelynek egyetlen eleme maga is lista.

- A legrosszabb esetben  $O(n \cdot \log n)$  lépésre van szükség.
- $\bullet$  A függvények működését egy példán is bemutatjuk. A kezdőhívás legyen

```
bmsort [1,2,3,4,5,6,7,8,9]
    ---> sorting ([1,2,3,4,5,6,7,8,9], [], 0)
```
- Amíg sorting első argumentuma a nem üres  $(x:ixs)$  lista, sorting saját magát hívja meg. A rekurzív hívás
	- $\bullet$  első argumentuma a lépésenként egyre rövidülő  $\times$  s lista,
	- második argumentuma <sup>a</sup> mergepairs([x]::lss, k+1) függvényalkalmazás eredménye, ahol kezdetben lss <sup>=</sup> [],
	- harmadik argumentuma (k+1) <sup>a</sup> már feldolgozott listaelemek száma.

```
fun sorting (x:ixs, lss, k) =
            sorting(xs, mergepairs([x]::lss, k+1), k+1)
    sorting ([], lss, k) = hd(mergepairs(lss, 0))
```
- $\bullet$  A következő táblázatos elrendezés
	- $\bullet$  mergepairs mindkét argumentumát.
	- <sup>a</sup> rekurzív sorting hívás itt j-vel jelölt 3. argumentumát, k+1-et, és
	- $\bullet$  bináris számként k-t mutatja lépésről lépésre.
- A sorting függvény hívja mergepairs-t azokban <sup>a</sup> sorokban, amelyekben <sup>a</sup> j új értéket vesz föl, <sup>a</sup> többi helyen mergepairs hívása rekurzív.
- $\bullet$  Ne feledjük, hogy mergepairs-nek listák listája az első argumentuma!
- A táblázat utolsó oszlopa <sup>a</sup> vonatkozó magyarázatra hivatkozik.
- Vegyük észre, hogy kapcsolat van az 11ss első eleme utáni listaelemek hossza és a k bitjei között! Ha k valamelyik bitje 1, akkor (balról jobbra haladva) az 11ss megfelelő listaelemének a hossza az adott bit helyiértékével egyenlő. A 0 értékű biteknek megfelelő listaelemek "hiányoznak" llss-ből.

```
fun sorting (x:xs, lss, k) =
            sorting(xs, mergepairs([x]::lss, k+1), k+1)
    sorting ([], lss, k) = hd(mergepairs(lss, 0))
```
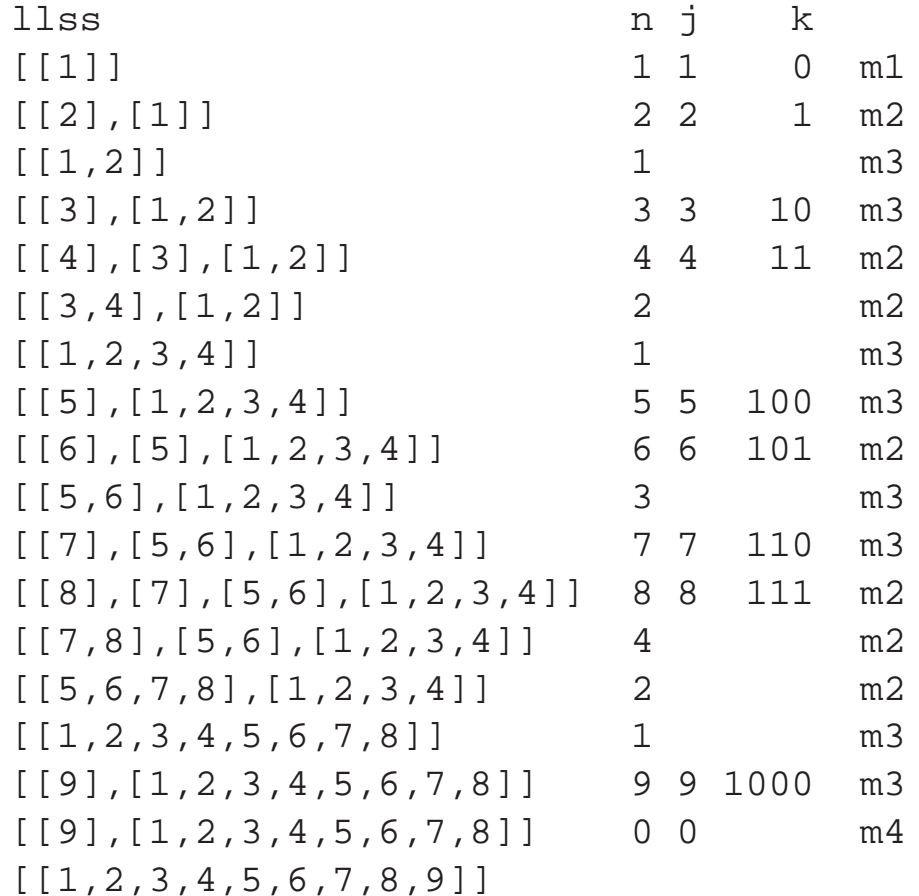

```
fun sorting (x:ixs, lss, k) =
         sorting(
                    xs,
                    mergepairs([x]::lss, k+1),
                    k+1)
      sorting ([ ], ]ss, k) =
         hd(mergepairs(lss, 0))
m1: Az argumentumként átadott listának egyetlen eleme van (maga is
     lista), ezért az argumentumot mergepairs második klóza
     változtatás nélkül visszaadja az őt hívó sorting-nak.
m2: n páros, ez azt jelzi, hogy az argumentumként átadott lista első
     két eleme egyforma hosszú lista, amelyeket merge egyetlen
     rendezett listává futtat össze, majd az eredménnyel
     mergepairs első klóza meghívja saját magát.
m3: n páratlan, ez azt jelzi, hogy az argumentumként átadott lista első
     két eleme nem egyforma hosszú lista, ezért az argumentumot
     mergepairs első klóza változtatás nélkül visszaadja az őt hívó
     sorting-nak.
m4: n=0, az összes listák listáját olyan listává kell összefuttatni,
     amelynek egyetlen lista az eleme.
```
### Simarendezés

- Az applikatív simarendezés (*smooth sort)* algoritmusa O'Keefe alulról fölfelé haladó rendezéséhez hasonló, de nem egyelemű listákat, hanem növekvő *futamokat* állít elő.
- $\bullet$  Ha a futamok száma *n*-től független, azaz a lista majdnem rendezve van, akkor az algoritmus végrehajtási ideje  $O(n)$ , és a legrosszabb esetben is legfeljebb csak  $O(n \cdot \log n)$ .

```
(* nextrun (run, xs) = olyan pár, amelynek első tagja xs egy
                       növekvő sorrendű futama, második tagja
                       pedig xs maradéka
  nextrun : int list * int list -> int list * int list
*)
fun nextrun (run, x:ixs) =
      if x < hd run
      then (rev run, x:ixs)
      else nextrun(x::run, xs)
    nextrun (run, [] ) = (rev run, [] )
```
- **O** nextrun eredménye egy pár, amelynek első tagja a futam (egy növekvő számsorozat), a második tagja pedig a rendezendő lista maradéka.
- A futam csökkenő sorrendben bővül, kilépéskor a futamot meg kell fordítani.

## Simarendezés (folyt.)

**·** smsorting a futamokat ismételten előállítja és összefuttatja:

```
(* smsorting(xs, lss, k) = a még rendezetlen xs lista elemeit
                           berakja a rendezett részlisták összesen
                           már k elemet tartalmazó lss listájába
    smsorting : int list * int list list * int -> int list
    PRE: k \geq 0*)
 fun smsorting (x:xs, lss, k) =
          let val (run, tail) = nextrun([x], xs)in smsorting(tail, mergepairs(run::lss, k+1), k+1)
          end
     smsorting ([], lss, k) = hd(mergepairs(lss, 0))(* smsort xs = az xs elemeinek <= szerint rendezett listája
    smsort : int list -> int list
 *)
 fun smsort xs = smsorting(xs, [ ], 0)
```
A simarendezés egy változata sort néven megtalálható <sup>a</sup> Listsort könyvtárban.